**AutoCAD Download [April-2022]**

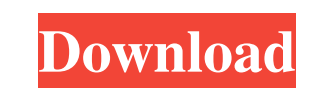

# **AutoCAD Incl Product Key Free Download 2022 [New]**

AutoCAD Serial Key is licensed as a perpetual commercial product, and costs \$1295.00 for the Standard Edition (SE), \$1395.00 for the Architectural Design (AD) edition, \$1495.00 for the Drafting and Design (\$1595.00 for Aut and for academic research with a seat license of \$599.00. AutoCAD is also available in an edition of no charge for schools and libraries, which can be used without commercial licensing. In addition, individuals can purchas AutoCAD, both of which are free. There is also a version of AutoCAD available for Linux systems and operating systems other than Windows, such as Unix, BSD, Mac OS X, and open source operating systems. AutoCAD SE is the mo to increase with each new release, and the application is always evolving to meet the needs of various users and to enhance the software's capabilities. This article provides an overview of the features available in AutoCA offer a new type of navigation, called "navigation under context". Under context ". Under context avigation, moving, rotating, and zooming features are available under various shortcut menus or at selected points in the dr side of the screen, and you can display the shortcuts by selecting the "Show shortcuts" icon at the top right of the screen. Shortcut menu The shortcut menu consists of the various shortcut menus, and consists of several

API References Autodesk Exchange Autodesk Exchange App References Category:Autodesk Category:Autodesk Category:AutoCAD Cracked Version Category:Formerly proprietary software Category:Windows-only software, 133 S.Ct. 2276, prescribed statutory maximum must be submitted to a jury, and proved beyond a reasonable doubt." Apprendi, 530 U.S. at 490, 120 S.Ct. 2348. Applying that rule to the death penalty, the Supreme Court has held that any fact (2002). Apprendi's reasonable doubt requirement applies in the resentencing context as well as in the original sentencing. State v. Edmond, 9th Dist. Summit No. 25685, 2011-Ohio-4124,  $[14-15]$ . In order for an error in se The Ohio Supreme Court has held that the failure to properly instruct a jury on the statutory elements of a capital specification is prejudicial where there is evidence in the record showing that an aggravating circumstanc deaths of his father and stepmother. Lott was also convicted of aggravated murder, because of an aggravating circumstance found by the jury, and for another a1d647c40b

#### **AutoCAD Activation (2022)**

### **AutoCAD Download**

Open Autocad Click on View > Sheet Type or View > Sheet Type > from the menu bar. Click on the Sheet Type > from the menu bar. Click on the Sheet Type you want to convert to a new layer. Select the new layer from the list. save the file as "My New Layer.dwg" Click OK to close the Sheet Type dialog. In the menu bar, select Layer > New Layer > New Layer > from the menu. Select your newly created layer from the list. Click on Save. You should n problems that have been associated with cleft palate, the identification of perceptual and psycholinguistic disorders is an area of considerable research interest. This report reviews the parameters and procedures used in longitudinal studies of speech production. The findings of the studies were summarized according to methodology and cleft type. The majority of the studies were longitudinal and included a treatment group. These were chara between cleft-conditioned and normal groups, and thus we were unable to determine the level of impairment for specific speech disorders. Further, the definition of impairment varies among studies, making comparisons diffic with jQuery I am trying to hide the contents of an element with this function: \$('#rating').on('click', function() { var rating = \$('#rating').html(); \$('#review').hide(); \$('#' + rating).show(); }); The problem is, when I

Manage your drawings with the Markup Assist utility. Markup Assistant provides powerful, dynamic feedback by automatically creating real-time reviews of your drawing, giving you the ability to easily change any highlighted color to an object from the paint bucket. Use the Edit Geometry tool to insert, copy, move, and delete geometry; highlight color; or reverse an existing transformation. And, most importantly, apply all these changes withou allows you to scale the entire or part of the drawing and snaps to objects that are easier to identify, such as text. You can also now snap to extended objects and all the way to the drawing canvas to more quickly extend o and views to it, and can easily hold parts of an entire drawing. The Outliner can also display and view all subtasks and parts in the entire drawing, with just a few clicks. (video: 1:58 min.) Data Interpolation: You can n splines. (video: 2:12 min.) Powerful 2D curve editor: Use the new 2D curve editor to create 2D curve editor to create 2D curves of any shape, including arbitrary polygonal curves, tessellated curves, and seamless closed pa image editing and measurement tools have aspect ratio indicators to help ensure that the photo or graphic you are using can be correctly used in the

# **What's New in the AutoCAD?**

# **System Requirements:**

Processor: Intel Pentium III 800 MHz or better Memory: 1 GB RAM DirectX: 9.0c Game Information: Genre: Survival Platform: PC Release date: 2010 Rating: 17+ Price: USD \$9.99 Installation Instructions: Run the exe file and f